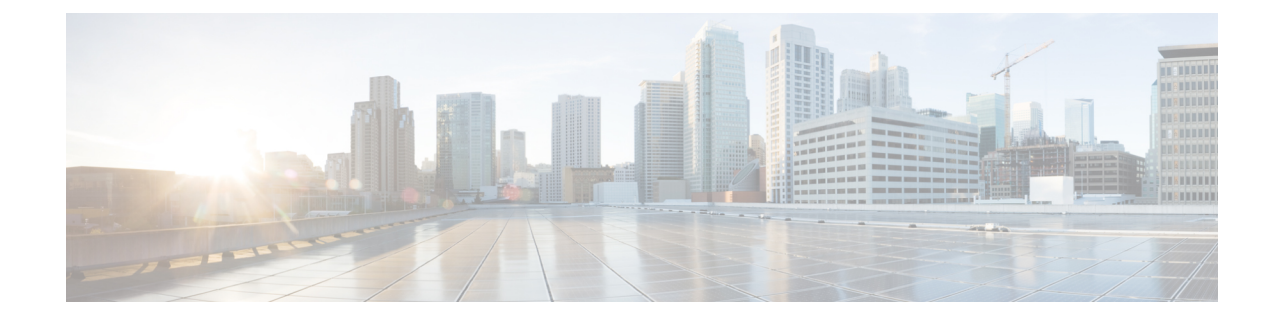

# サービス コンフィギュレーションの管理 に対する管理ロールの設定

- 権限について (1 ページ)
- デバイス管理のロールの設定 (2 ページ)
- サービス グラフ テンプレート管理のロールの設定 (2 ページ)
- デバイスをエクスポートするためのロールの設定 (2 ページ)

## 権限について

Application Policy Infrastructure Controller (APIC) で設定したロールに権限を付与できます。権 限は、ロールが実行できるタスクを決定します。管理者ロールには次の特権を付与できます。

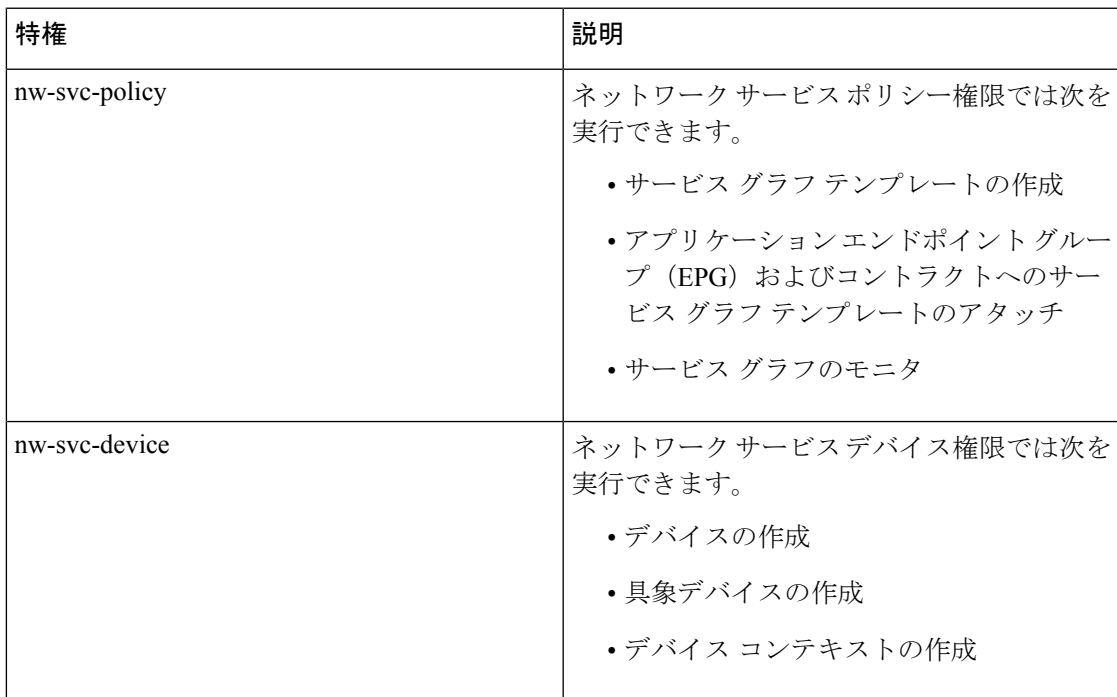

#### デバイス管理のロールの設定

デバイスを管理するためのロールを有効化するには、そのロールに次の特権を付与する必要が あります。

• nw-svc-device

# サービス グラフ テンプレート管理のロールの設定

サービス グラフ テンプレートを管理するためのロールを有効化するには、そのロールに次の 特権を付与する必要があります。

• nw-svc-policy

### デバイスをエクスポートするためのロールの設定

デバイスをエクスポートして、テナント間でデバイスを共有することができます。**nw-device** ロールを持つテナントはデバイスを作成できます。デバイスを所有するテナントがこれらを別 のテナントと共有する場合、共有には **nw-svc-devshare** 特権が必要です。

**nw-svc-devshare** 特権を使用すると、テナントはデバイスをエクスポートできます。

(注)

インポートされたデバイスを使用できるようにするには、インポートされたデバイスを 持つ他のテナントが **nw-svc-policy** 特権を持つ必要があります。

翻訳について

このドキュメントは、米国シスコ発行ドキュメントの参考和訳です。リンク情報につきましては 、日本語版掲載時点で、英語版にアップデートがあり、リンク先のページが移動/変更されている 場合がありますことをご了承ください。あくまでも参考和訳となりますので、正式な内容につい ては米国サイトのドキュメントを参照ください。